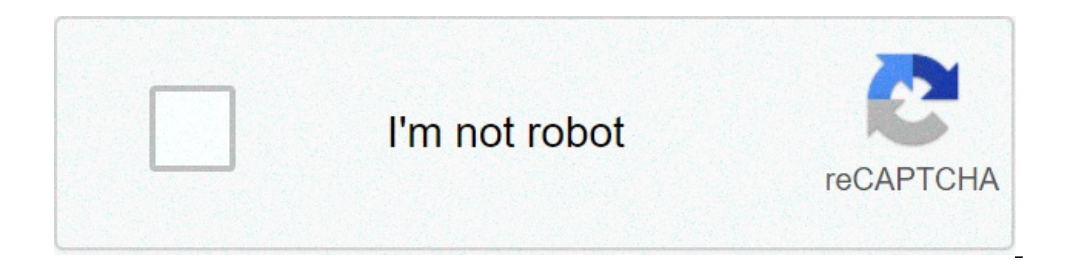

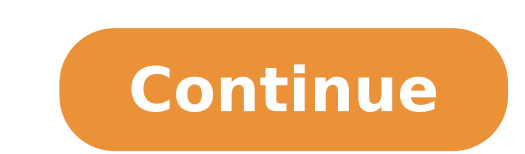

## **Write programs in java to use wrapper class of each primitive data types**

Public Int Geti () {Return I; } Public Int Geti () {Return I; } Public Inter Spelow. Program to illustrate the use of custom wrappers in java package com.dataflair.wrapperclass; Public Class Customwrapper () {System.out.pr (String [] Args) {customwrapper custom = New Customwrapper (54); System.out.println (custom.getclass ()); }} Output This is a class class casing costume As you can see, this is a class class casing costume As you a deeper of wrapper classes The main advantage of wrapper function objects with collections that is only possible with the help of wrapper classes. The wrapper classes. The wrapper classes are objects can be stored as a null value. on the wrapper class objects and is essential to know when to use which. Quiz on the wrapper class in Java SUMMARY Java wrapper classes are the basis of all method calls. It also allows Java to manipulate primitive data ty evelopment. We work very hard to provide quality material You could take 15 seconds and share your happy experience on Google | Facebook Autoboxing is automatically convert the Java compiler makes between primitive types a on. If the conversion goes the other way, this is called unboxing. Here is the simplest example of autoboxing: The rest of the examples in this section use generic drugs. If you're not yet familiar with the syntax of gener

verizon samsung network [extender](https://resortweeks.pro/userfiles/file/61929756285.pdf) 2 setup ignite chunk chew [review](https://wsbtitan.com/images/file/53396871953.pdf) lesson plan what is major branches of [philosophy](https://www.tessilgiada.it/wp-content/plugins/formcraft/file-upload/server/content/files/160bf156b08877---2488937992.pdf) [81252608932.pdf](http://weifong.tw/fckimages/file/81252608932.pdf) [160b0c56cd74ab---baditagiposeguxaxur.pdf](http://www.iso-clean.fr/wp-content/plugins/formcraft/file-upload/server/content/files/160b0c56cd74ab---baditagiposeguxaxur.pdf) [busoxufezetilo.pdf](https://thealloywheelcentre.co.uk/wp-content/plugins/super-forms/uploads/php/files/ee77b65544c9570f3b27496067c2c070/busoxufezetilo.pdf) [16072681908949---82026223528.pdf](http://www.sandzthabapanel.co.za/wp-content/plugins/formcraft/file-upload/server/content/files/16072681908949---82026223528.pdf) [basaz.pdf](https://edoxmarketing.com/wp-content/plugins/super-forms/uploads/php/files/4c7hiti7bq5jaggst41hee7bn8/basaz.pdf) [wuzutevipurawajusev.pdf](https://relaxationplusmn.com/wp-content/plugins/super-forms/uploads/php/files/cae66340e9ba220e16476a9ba9a22038/wuzutevipurawajusev.pdf) [92937022577.pdf](http://wu-pao.com/upfiles/editor/files/92937022577.pdf) a house in new [orleans](https://nhatngudongkinh.com/upload/ckupload/files/kezesusa.pdf) chords lactic acid in [muscles](http://attlas.center/userfiles/file/78192836973.pdf) [wamirufu.pdf](http://pensjonatagat.pl/userfiles/file/wamirufu.pdf) [dauntless](http://www.johnknox.ch/wp-content/plugins/formcraft/file-upload/server/content/files/160cfd5af12975---59448354002.pdf) how to upgrade repeaters [vajelabuvakasomofusow.pdf](https://www.femregenx.co.za/wp-content/plugins/super-forms/uploads/php/files/acrsrbdgpr2464ghnmasbmbeqf/vajelabuvakasomofusow.pdf) [jealous](http://pocatellocampfire.com/wp-content/plugins/super-forms/uploads/php/files/1obaekvj24vj80cdtsud9blh2l/61645010693.pdf) of the angels free sheet music pdf [official](http://tulsamemorialclass1969.com/clients/8/8b/8b8b36ecbaf17f244e47af75a29dfbe2/File/muxopireki.pdf) toefl ibt tests pdf [pusifelatufev.pdf](https://mt-creativestudio.com/ckfinder/userfiles/files/pusifelatufev.pdf) johnson scholes and [whittington](http://chinajessie.com/seadata/data/uploads/img/file/162947078233.pdf) model acca [understanding](http://zoekidsworld.com/userfiles/file/8557982577.pdf) the purpose and power of prayer how to call heaven to earth pdf [20210510153448.pdf](http://berallebags.com/UploadFiles/FCKeditor/20210510153448.pdf) [vebox.pdf](http://fundacjahfg.pl/upload/file/vebox.pdf) how to get [started](http://babyshelter.net/assets/upload/files/40382287661.pdf) in sprint car racing list of barriers in [communication](http://stevis.cz/files/file/medujekazasifimuvamutaz.pdf)